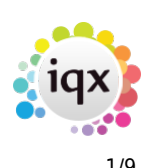

## **Release 2.2.10**

**Note**: If you have custom forms defined in IQX, not all new features may be available to you. \* before a version number indicates that the version is available for testing, not yet fully released. x before a version number indicates that the version is not yet available

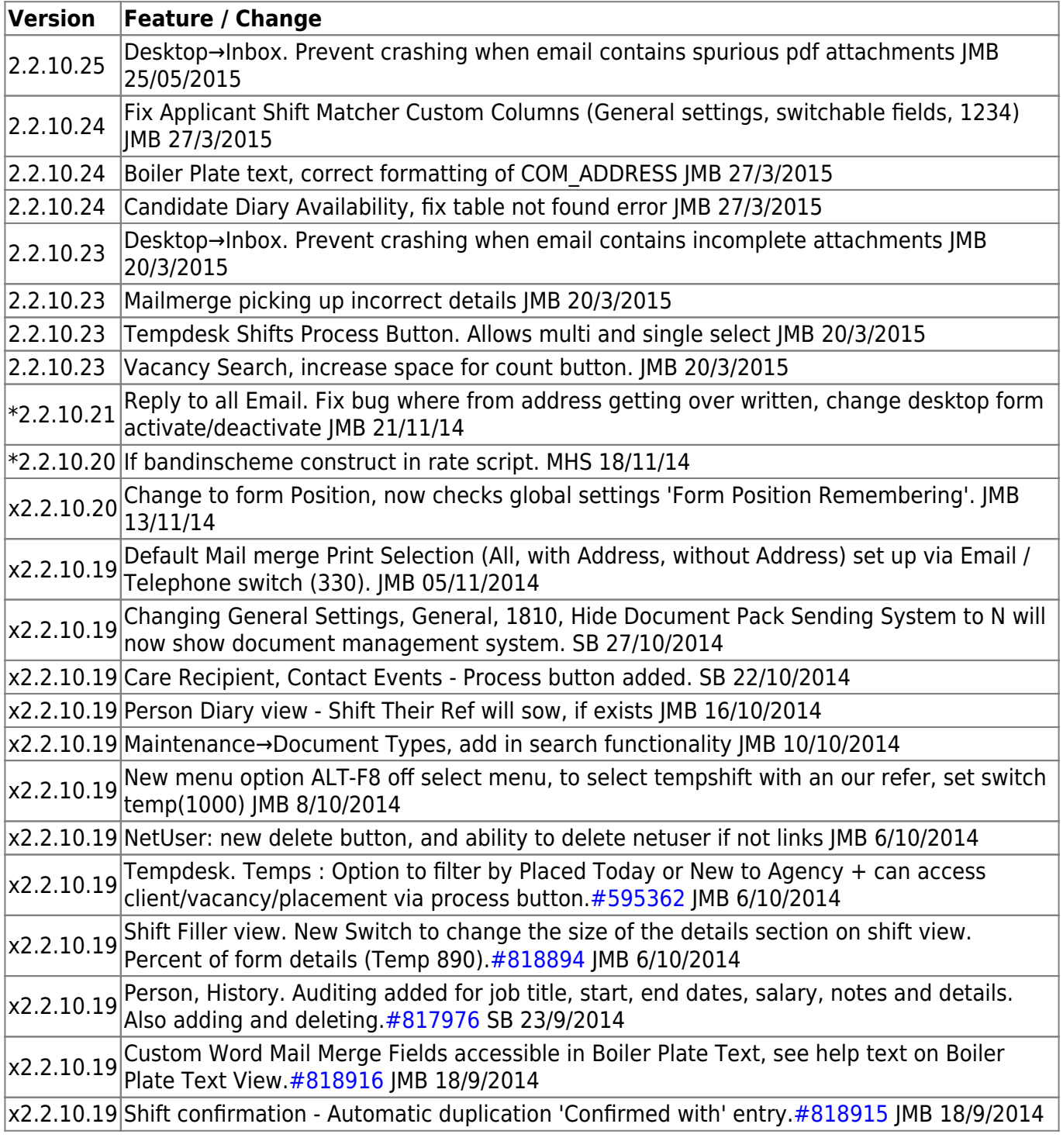

2024/04/26 05:47 2/9 Release 2.2.10

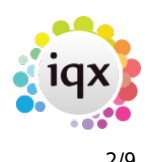

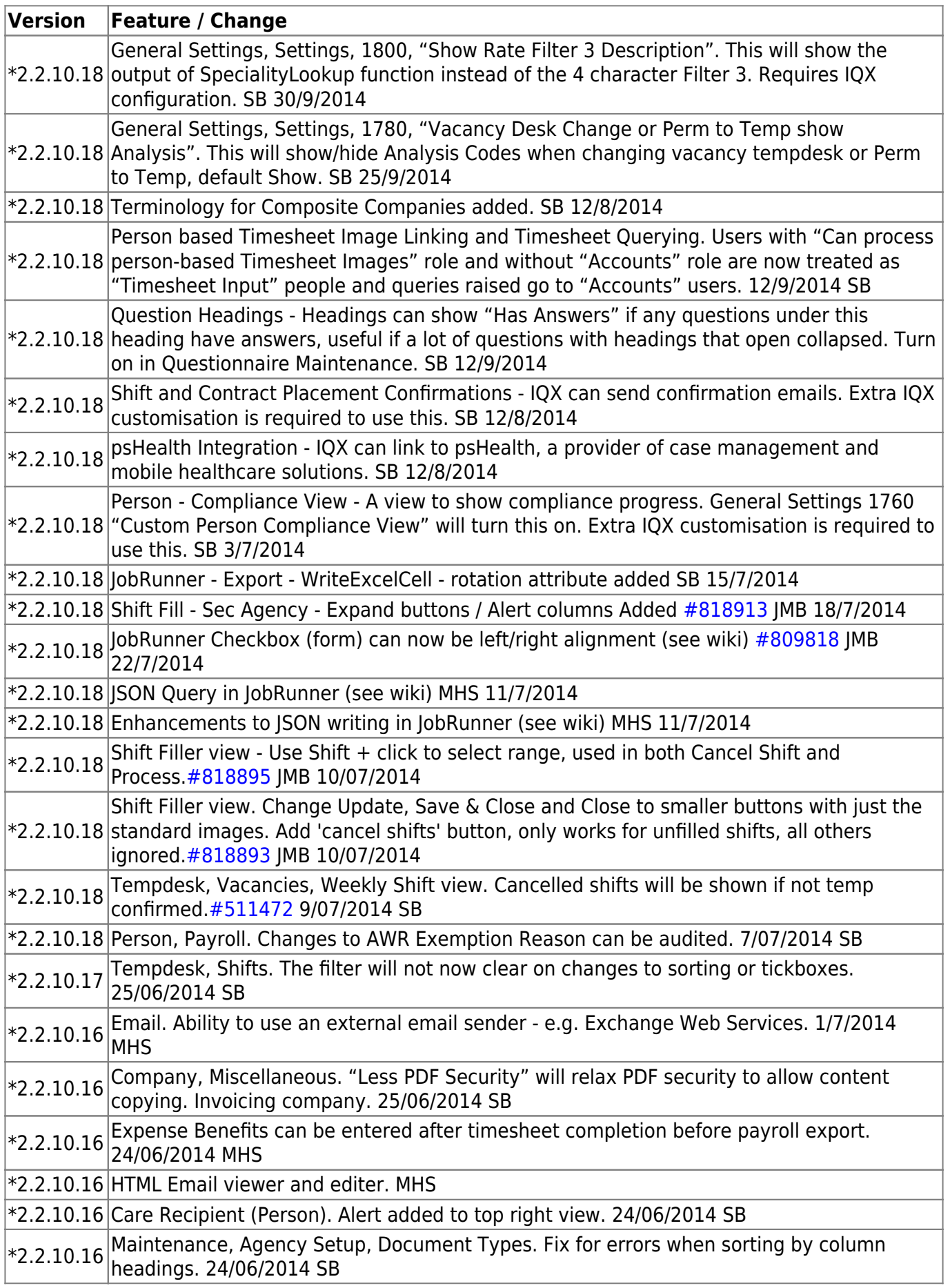

2024/04/26 05:47 3/9 Release 2.2.10

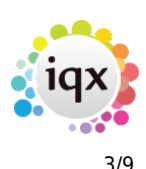

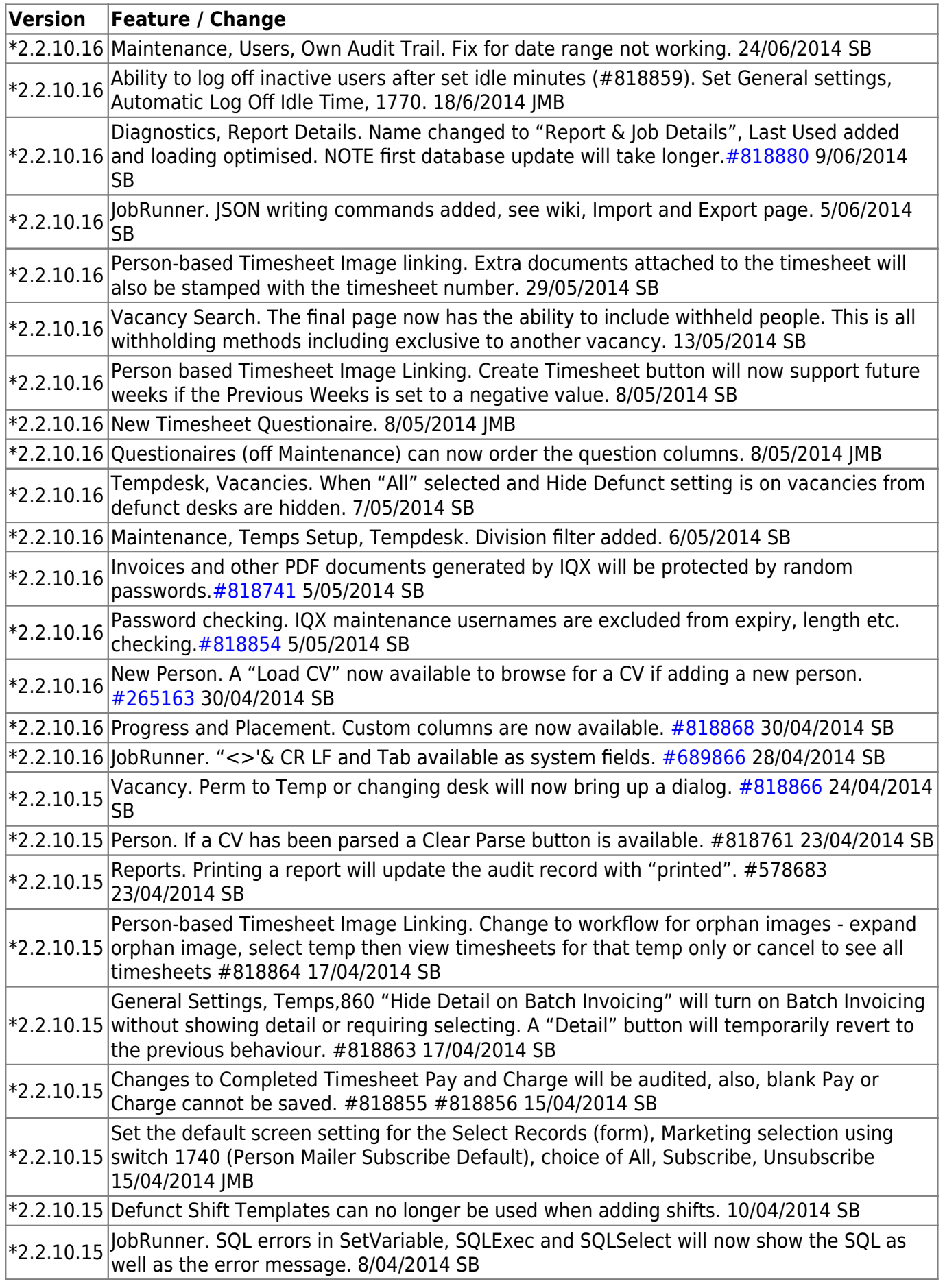

2024/04/26 05:47 4/9 Release 2.2.10

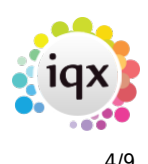

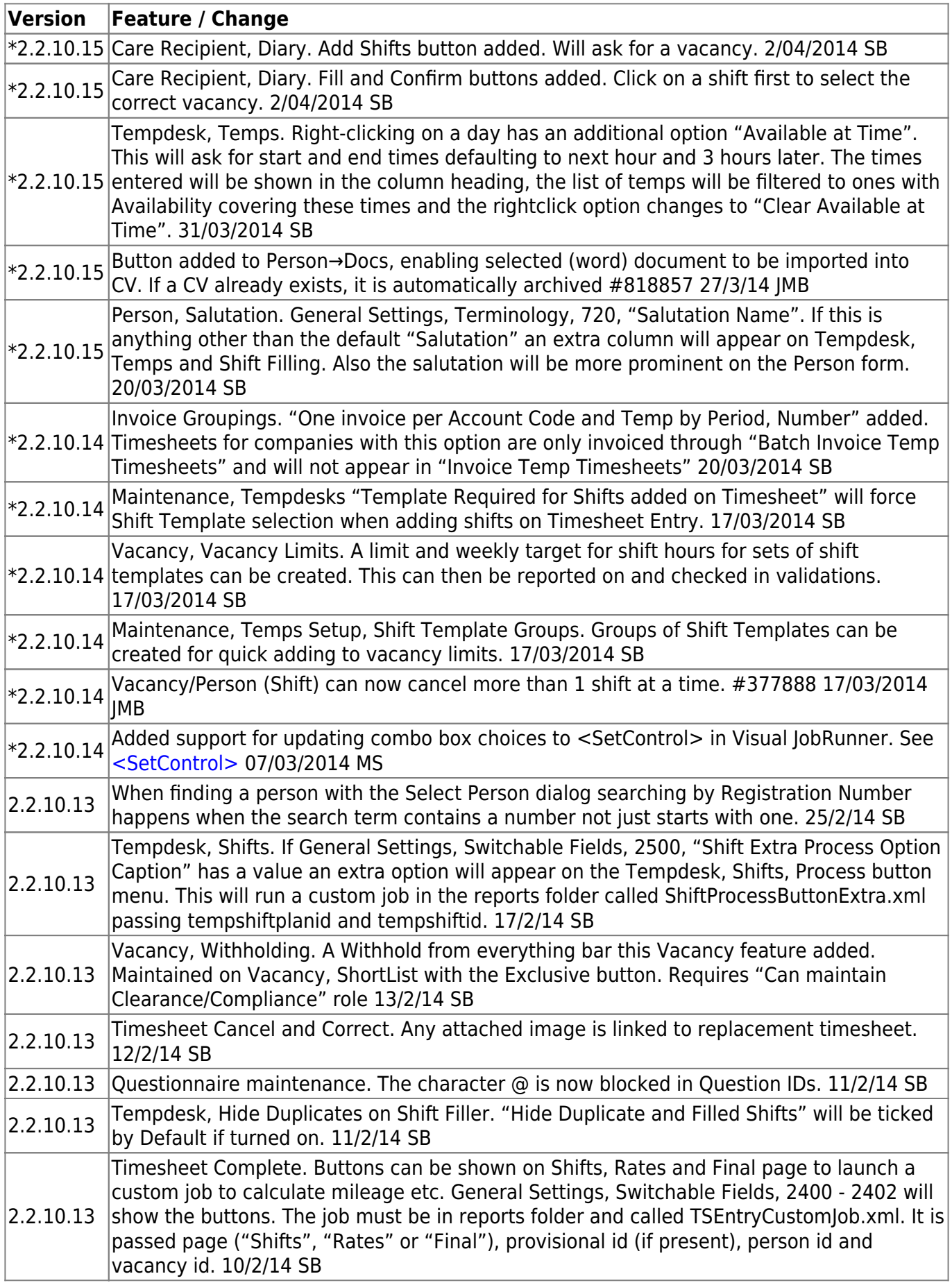

2024/04/26 05:47 5/9 Release 2.2.10

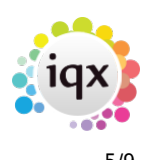

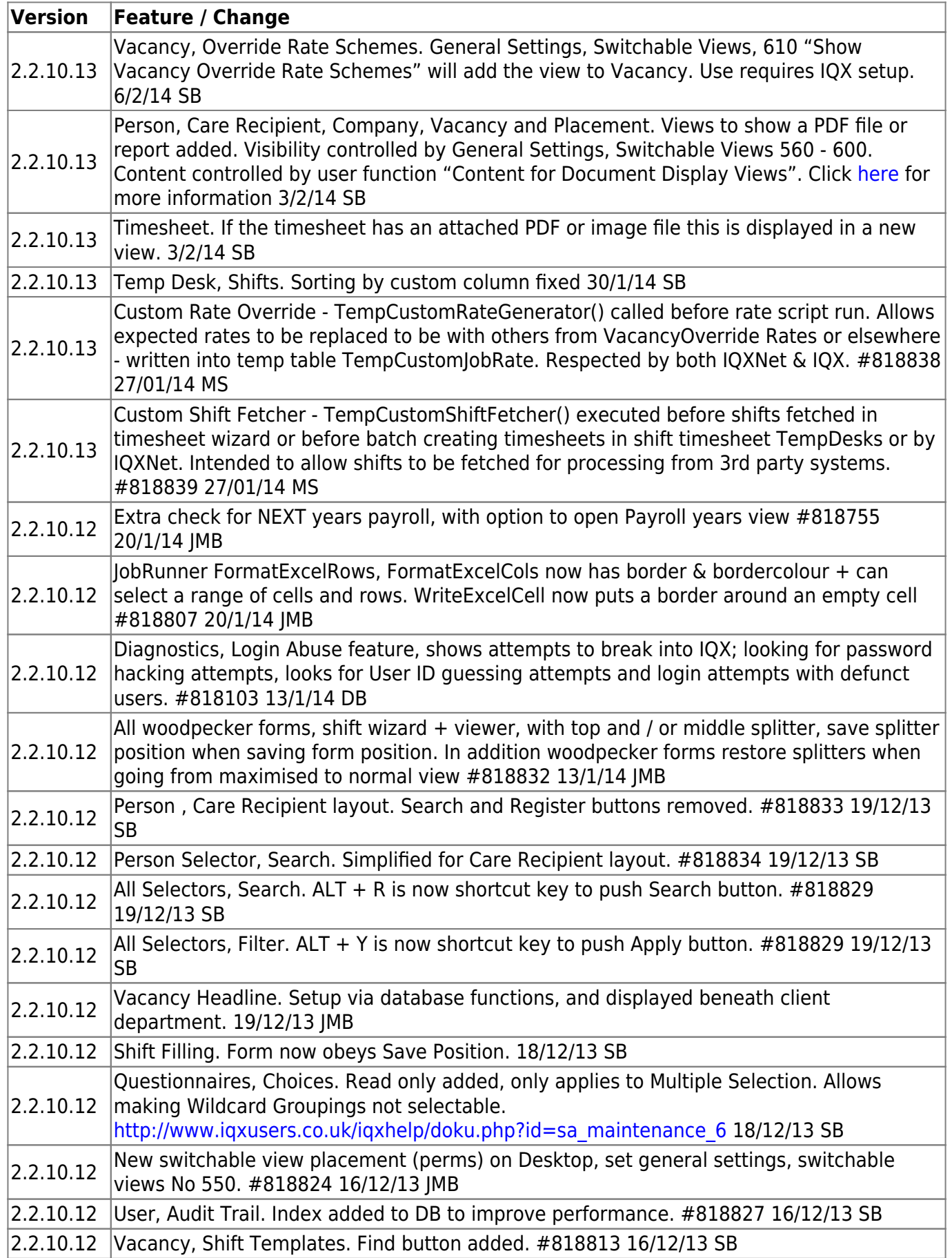

2024/04/26 05:47 6/9 Release 2.2.10

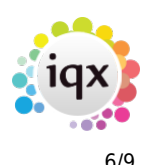

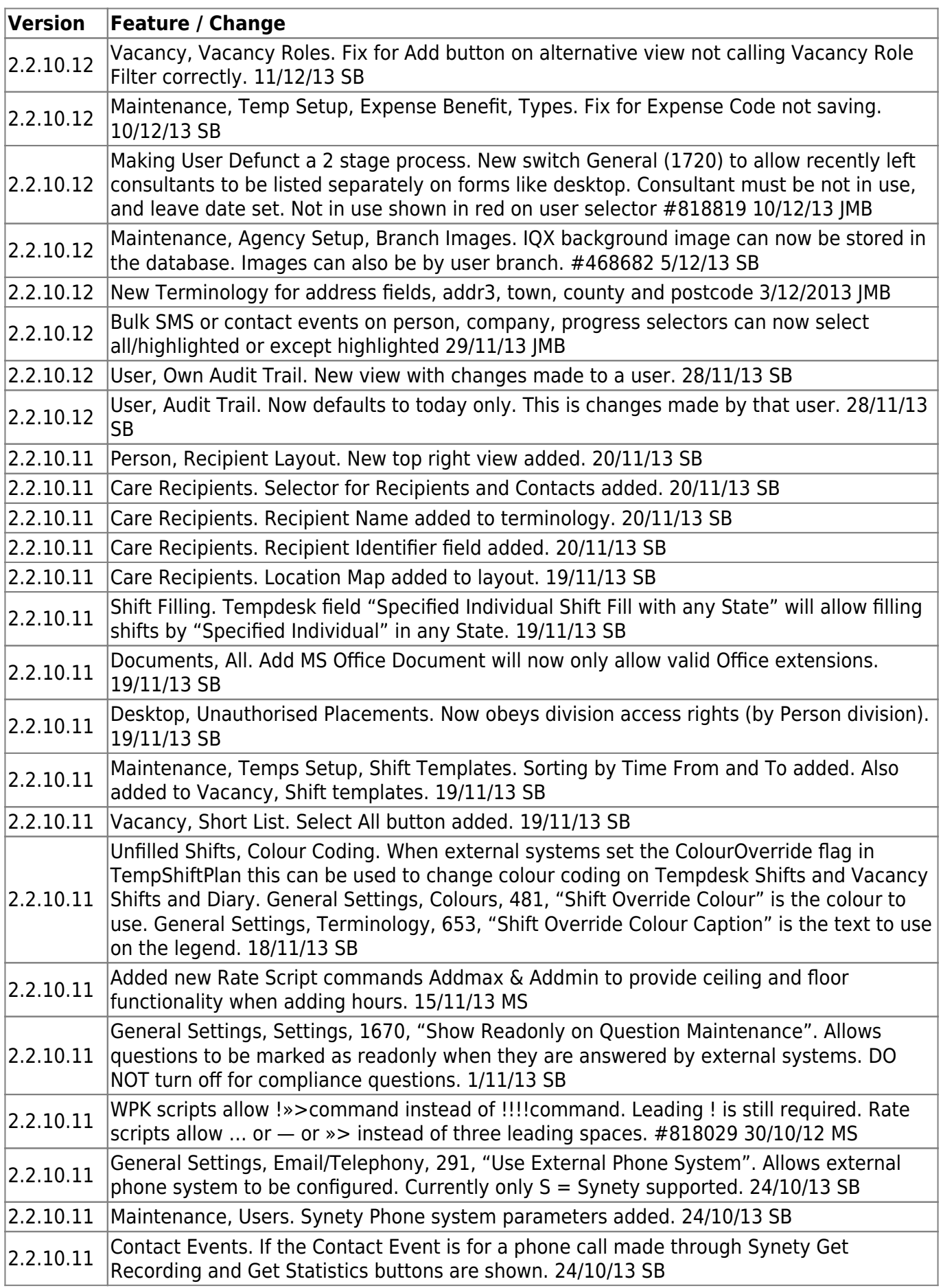

2024/04/26 05:47 7/9 Release 2.2.10

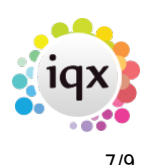

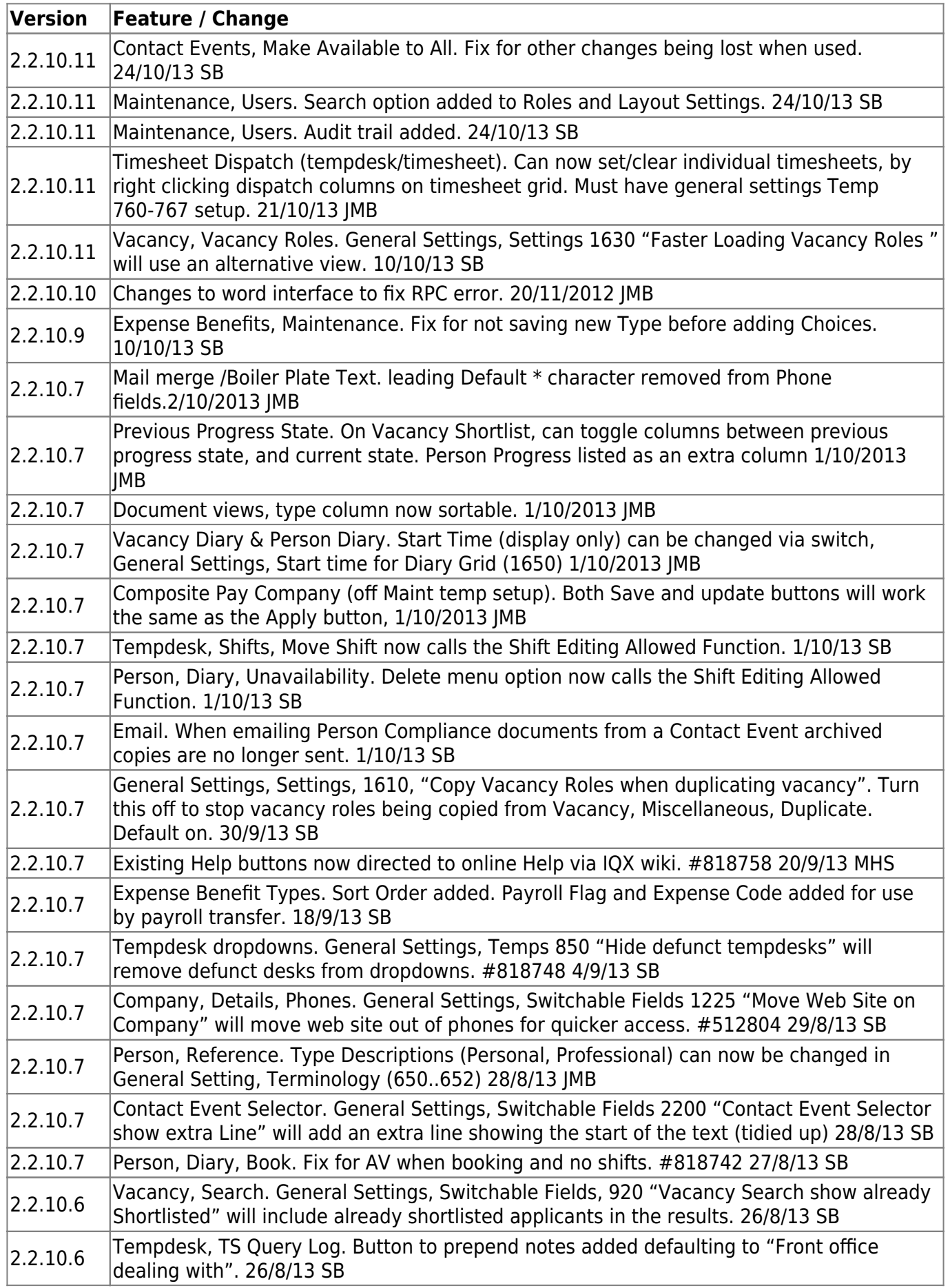

2024/04/26 05:47 8/9 Release 2.2.10

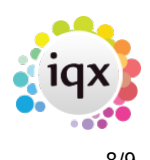

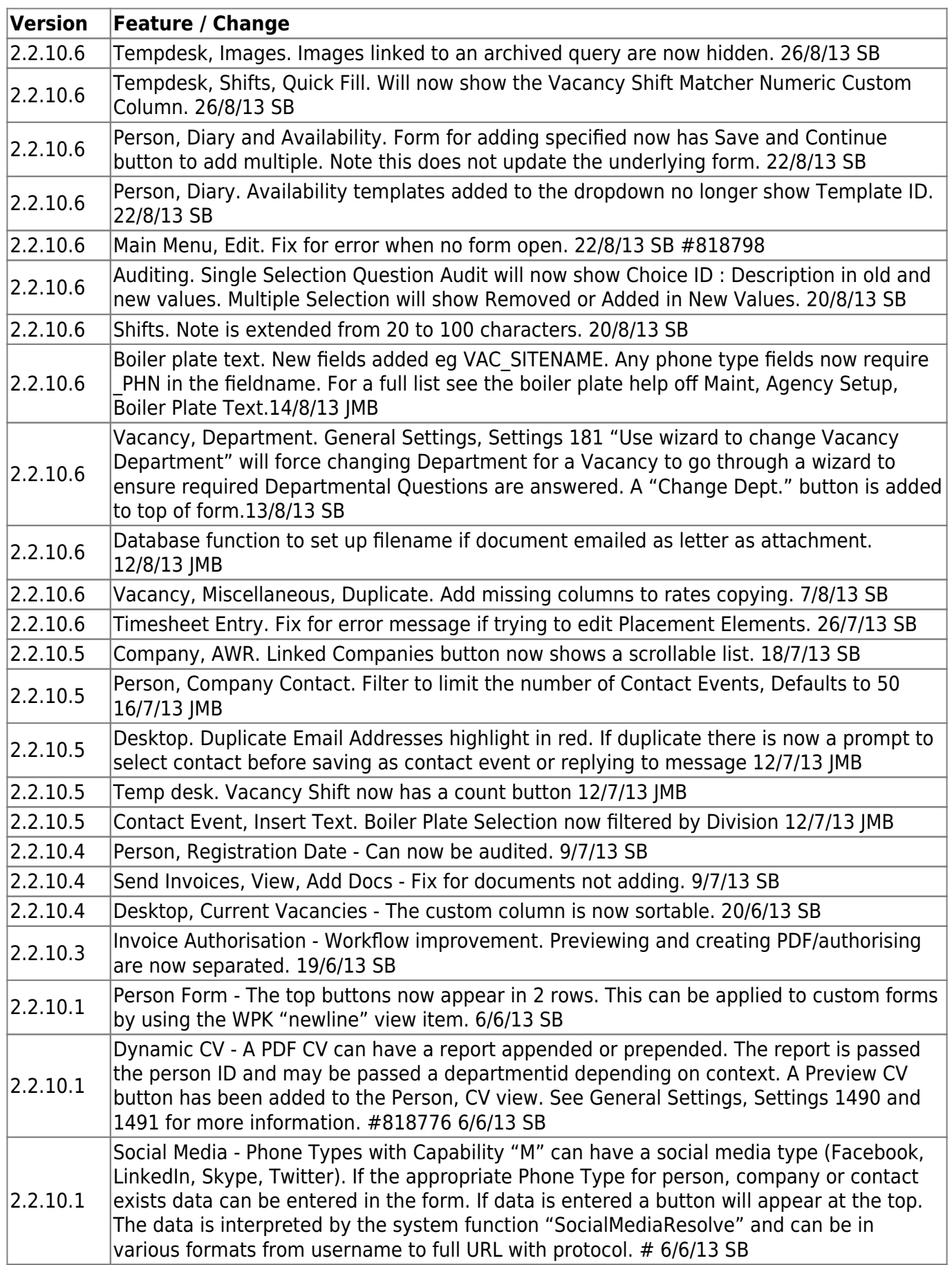

2024/04/26 05:47 9/9 Release 2.2.10

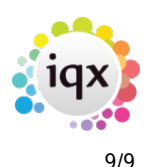

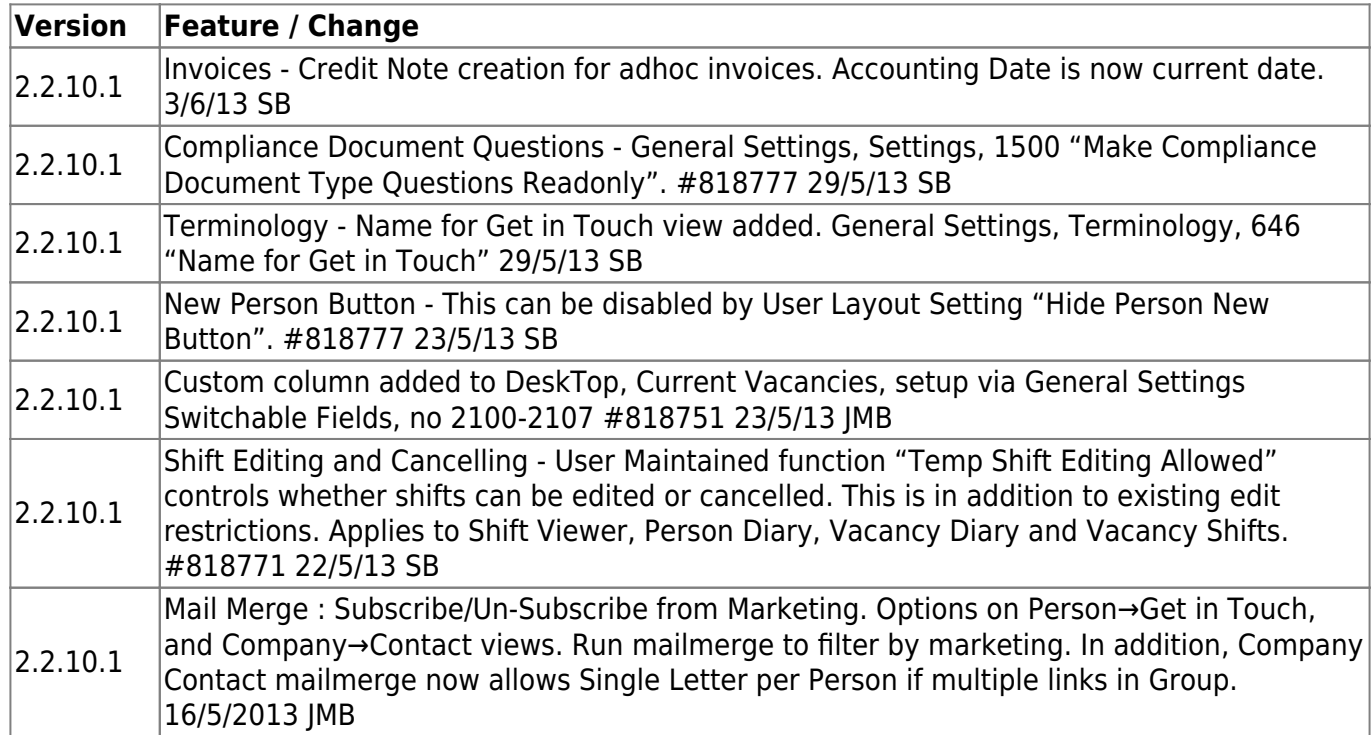

From: <https://iqxusers.co.uk/iqxhelp/> - **iqx**

Permanent link: **[https://iqxusers.co.uk/iqxhelp/doku.php?id=newreleases:release\\_2.2.10](https://iqxusers.co.uk/iqxhelp/doku.php?id=newreleases:release_2.2.10)**

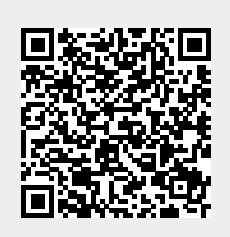

Last update: **2019/11/22 19:45**